# Table of Contents

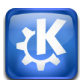

#### Sidebar content

#### Communicate P x

In the era of Internet, KDE applications connect you to the world. Chat, blog, share, exchange with your friends and colleagues.

#### Learn and play Px

The KDE educational and games applications propose you to discover new fields and offer you some fun with innovative softwares.

#### Create P x

Be it at home or at work, sometimes something needs to be done. KDE offers some excellent applications to perform your work.

## Entertain (multimedia, graphics) P x

KDE possess powerful applications that offers you a new approach in the use of your songs, photos and videos.

#### Workspaces P x

Your daily work on a computer is done from within a workspace which allows you to easily start and manage applications.

## Community P x

Founded in 1996, KDE has become one of the largest Free Software communities gathering artists, developers, translators, writers,... from all over the world.

## Contribute P x

The KDE community is always looking for new members eager to get involved. Come take a look!

#### KDE software in use P x

KDE technology is being deployed around the world in a variety of situations. In schools, in offices and libraries. We want to give you some examples!

#### Box content

# KDE

## Dear reader!

On the following pages, you will learn a bit about the KDE community and what we have created. Our large and diverse community has created an equally large and diverse set of applications and tools to have fun, keep in touch and get work done. We'll present some of these applications and give you some useful tips and hints.

At the end, we will introduce ourselves - and give you a little bit of insight into who we are and why we are doing this. In short we can say that while our goals are diverse as we are ourselves, we all want to make a difference in this world, and have fun doing it. Coming together like this, working with one another over the web, making and meeting new friends and creating something we can be proud of is an incredibly valuable thing.

We hope that by presenting a little piece of what we have made and who we are, we can show you the difference we have made - and encourage you to join us, as an user or even as a new, eager contributor!

We wish you a fine day,

The KDE promo team and all of KDE!

This booklet was written by (in no particular order): Luca Beltrame, Stuart Jarvis, Justin Kirby, Roons, Vivek Prakash, Lydia Pintscher, Valerie Hoh, Pradeepto, Frederik Gladhorn, Daniel Laidig, Eckhart Woerner, Claudia Rauch, Bugsbane, Damien Tardy-Panis, YOUR NAME?

Felix Michel

Graphics credits: xxxxx, xxxxx, xxxxx Communicate

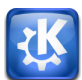

In the era of Internet, sharing and exchanging information is essential.

KDE makes this exchange easy by providing a wide variety of applications for the Internet, networking, and communication.

Browse the web, share your files, chat, blog and mail with others.

KDE applications connect you to the world.

## Chat with your friends

Talk to your friends online with Kopete, an instant messenger that is easy to use. You can access many different networks with Kopete including AIM, MSN, Google Talk, Jabber, Facebook chat and ICQ.

Tell your friends what you are doing, thinking or planning on Twitter or Identi.ca using Choqok, the KDE micro-blogging application. It has a simple "Quick Tweet", and a click of a button is all you need to reply and retweet. Of course you can view timelines of other people, search for specific tweets, post images on twitpic and much more. For more basic twittering needs, the microblogging widget on your desktop keeps your tweet screen always at hand. Both also support other micro blogging services like Identi.ca.

Larger blogs can be written using Blogilo. With the simple interface, you can write and post your blog entries easily. Blogilo easily handles multiple blogs, lets you preview blog posts quickly and add images and other content. With Blogilo, you can download your drafts onto your computer so you can continue working without internet connection.

## Schedule and email

Manage your life with KDE Kontact. Keep track of your appointments, deadlines and vacations, manage your todo list and keep your contacts and phone numbers organized.

Kontact is the integrated Personal Information Manager of KDE. It gathers under one roof all the KDE applications you need in your everyday's life to organize your personal data.

Experience Freedom

# KDE

Let's take a look at some of them !

The email component, KMail, easily handles tens of thousands of mails, and makes searching and filtering them a breeze. It features Outlook compatibility and can easily connect to Gmail and other web mail services.

The newsreader in Kontact lets you quickly catch up with your online information sources. You can choose to read the basic feed text or view full webpage from within Akregator. And if you want it can open links and even view attachments right in the application - or open them in a separate browser.

With KOrganizer, you stay organized throughout the week. Use it to write journal entries or to schedule appointments, events and to-dos. It can handle all kind of events (meetings, birthdays, vacations, ...) and has a wide variety of views to display them. Besides editing, viewing and organizing your events, KOrganizer also provides alarm notifications to remind you the upcoming events.

> Although they may be used separately, the KDE PIM applications are tailored to work well with each other in Kontact. This results in features like intuitive drag-and-drop between appointment handling, task lists and contacts.